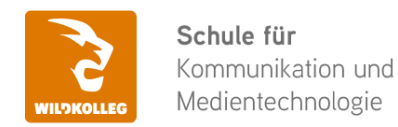

Fon: 0911 / 80 18 18 - 0 Fax: 0911 / 495 207 35 Web: https://wildkolleg.de eMail: info@wildkolleg.de

## **Schulung · Kurs · Training Effizientes Grafik-Design durch smarte Automatisierung**

Sehr geehrte Damen und Herren,

vielen Dank für Ihr Interesse an unseren PC/Mac-, Grafik-/DTP-, Entwickler- und WebDesign-Schulungen. Mit diesem Dokument erhalten Sie weitere Informationen zu Ihrer ausgewählten Schulungsmaßnahme, sowie weitere Informationen und Optionen zur Durchführung Ihres Wunschtrainings.

**Unser Qualitätsanspruch seit 2001:** Unsere Einsteiger-Schulungen und Aufbau-Trainings sind in erster Linie auf Kleingruppen und für den individuellen Einzelunterricht ausgerichtet. Unter Berücksichtigung der spezifischen Anforderungen legen wir gemeinsam mit Ihnen eine optimale Gruppengröße fest. Dadurch bleibt die persönliche Betreuung durch den Trainer gewährleistet, und das Arbeitstempo wird direkt von den Seminarteilnehmern bestimmt.

Unsere Schulungen finden im Rahmen interaktiver Live-ONLINE-Webinare oder 'hausintern' im Präsenzunterricht bei Ihnen vor Ort statt. Wir mieten keine - auch uns fremde - Räumlichkeiten an und verpflichten ausnahmslos Dozenten aus unserem festen Trainerteam. Unser Ziel ist ein reibungsloser Ablauf, um unangenehme Überraschungen zu vermeiden.

Preise und Angebote: Nutzen Sie unseren ["Online-Preiskalkulator](https://www.wildkolleg.de/kurspreise/?id=1226)" und erhalten Sie mit nur wenigen Klicks ein unverbindliches und druckbares PDF-Angebot per eMail. Wenn Sie individuelle Themen oder Schwerpunkte wünschen, erstellen wir Ihnen nach einer gemeinsamen Detailabstimmung ein maßgeschneidertes Angebot, das auf die daraus resultierende Kursdauer abgestimmt ist.

**Buchung ohne Risiko:** Sichern Sie sich Ihren Teilnehmerplatz. Sollte ein offenes Training mangels Teilnehmer oder Überschreitung der max. Teilnehmerzahl nicht durchgeführt werden können, nennen wir Ihnen einen Ersatztermin, bzw. sichern Ihnen eine kostenfreie Stornierung zu. (s. [Seminar-Versicherung](https://www.wildkolleg.de/seminar-ruecktrittsversicherung.php))

**Tipp!** Bereits mit der Anmeldung Ihrer 3. Teilnehmerperson profitieren Sie von unschlagbaren Tagespreisen: **Nur 95 Euro je zusätzlicher Person.** Buchen Sie kostengünstig auch weitere Interessenten, Auszubildende und Praktikanten zu Ihrem Wunschtraining hinzu und sichern Sie somit Ihr "Know-How Backup" in Ihrem Hause.

Melden Sie sich gerne bei weiteren Fragen oder Wünschen, denn schließlich sind auch wir daran interessiert, dass Sie Ihre passgenaue Schulung erhalten. Sie erreichen uns telefonisch und bequem per WhatsApp unter **0911 / 80 18 18 - 0**, oder senden Sie uns eine eMail an [info@wildkolleg.de](mailto:info@wildkolleg.de)

Beste Grüße, **WildKolleg**

### **1 Interaktive Live-ONLINE-Trainings**

Nach mehr als 20 Jahren erfolgreicher Präsenzschulungen standen (auch) wir den Online-Trainings und Webinaren zunächst skeptisch gegenüber, jedoch konnten wir diese Art der Durchführung für unsere Ansprüche passend optimieren und freuen uns seither über die vielen positiven [Kunden-Feedbacks](https://www.wildkolleg.de/pdf/Webinar-Feedbacks.pdf).

Unsere Webinare und Online-Trainings werden vornehmlich in Kleingruppen durchgeführt, um auch hier auf alle teilnehmerspezifischen Wünsche und Fragestellungen individuell eingehen zu können. Hilfestellung am eigenen Bildschirm sind über erteilte Freigaben unkompliziert und mühelos möglich. Wir empfehlen Ihnen – auch aus weiteren Gründen – diese für alle Beteiligten sehr komfortable Lösung.

Zusatzkosten: keine!

#### **2 Trainings – 'inhouse' bei Ihnen vor Ort**

Auf Wunsch schulen wir Sie auch hausintern in Ihren Räumen, wenn Sie über einen ungestörten Schulungsraum, vorinstallierter Teilnehmer-Arbeitsplätze und einen Beamer oder Großbildschirm verfügen. Ein Dozenten-Arbeitsplatz (PC/Laptop) wird von uns und für Sie kostenfrei eingesetzt. Unsere Trainer\*innen reisen bei längeren Fahrtzeiten – und nach gemeinsamer Abstimmung – vorzugsweise am Vortag der Schulung an.

Zusatzkosten: Anfallende Reisekosten (vorwiegend öffentl. Verkehrsmittel) werden gemäß Belegnachweis bzw. Kilometerpauschale verrechnet. Zu den Reisezeiten (max. gemäß Fahrplan bzw. Routenplaner) kommt eine Leistungsausfallpauschale á 28 Euro je Stunde hinzu. Notwendige Übernachtungen werden jeweils mit 145 Euro für Unterkunft und Verpflegungsmehraufwand verrechnet.

#### **3 Individuelle Themenauswahl (optional)**

Zu unseren Einzel- und Firmentrainings können Sie mit unserem Kurs-Konfigurator die Inhalte und Themen Ihren Wünschen entsprechend zusammen stellen. Auch eine Auswahl von programmübergreifenden Inhalten - bspw. aus der Adobe CC – sind für unsere Adobe zertifizierten Trainer (ACE) kein Hindernis.

Eine Auswahl unserer Web-basierten [Themen-Auswahl-Kataloge](https://www.wildkolleg.de/themen-auswahl-kataloge.php) ist [hier](https://www.wildkolleg.de/themen-auswahl-kataloge.php) für Sie verfügbar. Auf Grundlage Ihrer Auswahl können wir Ihnen eine empfohlene Kursdauer, Preise und Einzelheiten zum Ablauf Ihrer individuellen Schulung mitteilen.

Zusatzkosten: Einmalige Servicepauschale in Höhe von 89 Euro; fällig erst mit Buchung Ihrer Schulung.

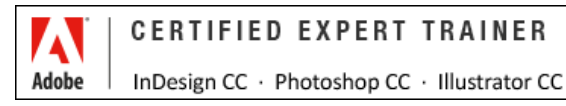

#### **4 Echtdaten-Verarbeitung (optional)**

Zu unseren Einzel- und Firmenkursen können Sie Ihre firmenspezifischen Projektdaten mit in den Schulungsablauf einfließen lassen. Ihr\*e Trainer\*in wird sich Ihren Anforderungen und Zielsetzungen entsprechend vorbereiten und erarbeitet auf Basis Ihrer Vorlagen die zur Schulung benötigten Beispieldateien. Diese bilden gängige Situationen und Fragestellungen aus dem Arbeitsalltag der Kursteilnehmer\*innen ab, sodass anhand praxisnaher Übungen das Erlernte nachhaltig wiederholt und weiter vertieft werden kann.

Zusatzkosten: Einmalige Mindestpauschale 158 Euro; etwaige Mehraufwände nach vorheriger Abstimmung mit Ihnen.

\*) Alle Preise sind Nettopreise und verstehen sich zzgl. der zum Zeitpunkt der Lieferung gültigen gesetzlichen Mehrwertsteuer. Für fremdsprachliche Trainings und Schulungen an Sonn- und Feiertagen wird je Kurstag ein Aufpreis in Höhe von 150,- Euro fällig. An Samstagen und zu Abendveranstaltungen ab 17 Uhr werden 10% Aufschlag (mind. 100 EUR) verrechnet.

# Effizientes Grafik-Design durch smarte Automatisierung

**Stapelverarbeitung und Automatisierungsfunktionen in Adobe Photoshop, InDesign, Illustrator und Bridge**

**Weblink:** [http://www.wildkolleg.de/?training=1226](http://www.wildkolleg.de/?training=)

#### **Optimieren Sie mithilfe von Automatisierungsprozessen in Adobe Photoshop, InDesign, Illustrator und Bridge Ihre Arbeitsabläufe und erledigen Sie mühsame Einzelschritte künftig per Knopfdruck. So gewinnen Sie mehr Zeit für Ihre kreative Arbeit!**

In dieser eintägigen Schulung werden Sie lernen, wie Sie in Adobe InDesign mithilfe von Datenzusammenführung effizient viele Einzeldokumente, wie zum Beispiel Visitenkarten, auf Grundlage einer Excel-Datei erstellen können. Zusätzlich erfahren Sie, wie Sie umfangreiche Textmengen automatisiert mittels Künstlicher Intelligenz (KI) formatieren und in der Bildbearbeitung mehrere Schritte aufzeichnen können, die dann mittels Stapelverarbeitung auf zahlreiche Einzelbilder angewendet werden.

Des Weiteren werden Ihnen innovative Techniken vermittelt, um Grafiken mühelos per Mausklick in unterschiedlichen Größen und Dateiformaten zu exportieren. Sie erlernen Automatisierungsstrategien und erhalten dabei Einblicke, wie Sie zahlreiche Einzelgrafiken und Designvarianten durch den Einsatz von Variablen effizient gestalten können.

## Schulungsziel

Am Ende dieses Praxis-Kurses werden Sie eine Fülle an zeitsparenden Automatisierungstechniken erlernt haben. Diese Fähigkeiten werden Ihnen nicht nur helfen, Ihre Arbeitsabläufe zu optimieren, sondern auch Ihre kreative Produktivität nachhaltig steigern – der Schlüssel zur Leistung im Grafik-Design!

## Zielgruppe

- Grafikdesigner– und Illustratoren:innen, die ihre Workflows beschleunigen wollen
- Gestalter:innen, die ihre Arbeitsabläufe optimieren und zeitraubenden Routineaufgaben beschleunigen möchten
- Kreative Köpfe, die neugierig auf die Zukunft des Designs sind und bereit sind, neue Technologien zu erkunden

## Empfohlene Voraussetzungen

- sicheres Arbeiten unter Windows oder Apple macOS
- Grundkenntisse in [Adobe Photoshop,](https://www.wildkolleg.de/schulung-kurs-training/adobe-photoshop-schulung.php) [Illustrator](https://www.wildkolleg.de/schulung-kurs-training/adobe-illustrator-schulung.php) und [InDeesign](https://www.wildkolleg.de/schulung-kurs-training/adobe-indesign-schulung.php)

## Individuelle Themenauswahl und wunschspezifische Firmentrainings:

Die nachfolgenden Inhalte entsprechen den Standardthemen dieser Schulung. Zu unseren Einzel- und Firmenschulungen können die Inhalte passgenau auf Ihre Anforderungen ausgerichtet werden und sich daher von Ihrer Themenauswahl unterscheiden.

## Schulungsinhalte

#### **Adobe Photoshop**

- Aufzeichnen von Aktionen
- Anlegen bedingter Aktionen mit einer Wenn-/Dann-Bedingung
- Stapelexport mehrerer Ebenen mit einem Klick
- automatischer Ebenen-Export in unterschiedlichen Größen und Dateiformaten mit Hilfe des Generators
- automatische Generierung verschiedener Grafiken mit unterschiedlichen Bild- und Textinhalten mit Hilfe von Variablen

#### **Adobe InDesign**

- Erstellung vieler Einzeldateien durch Datenzusammenführung (unter Verwendung einer Excel-Tabelle)
- lange Texte automatisch mit KI-gestützten Stilpaketen formatieren
- automatische Textformatierung mit Hilfe verschachtelter Absatz- und Zeichenformate

#### **Adobe Illustrator**

- Stapelexport vieler Grafikelemente (einschließlich automatischer Skalierung für responsives Webdesign)
- Stapelexport vieler Zeichenflächen
- Erstellung vieler Designelemente mit Hilfe von Variablen (unter Verwendung einer CSV-Datei)

#### **Adobe Bridge**

- Stapel-Verarbeitung und Größenänderung mit dem Bildprozessor
- Anlegen von Workflows

## Verfügbare Plattformen

Microsoft Windows und Apple macOS

## Kurssprache

Deutsch

## Dauer

1 Tag à 8 Unterrichtsstunden.<sup>(1)</sup> (8:30 Uhr bis ca. 15:45 Uhr)

## Erforderliche Software:

Zur Durchführung benötigen Sie vorinstallierte Anwendungen. Bei Einsatz kostenloser Testversionen sollte die Testdauer über den Kurstermin hinweg gewährleistet sein. Unsere Live-Online-Schulungen werden i.d.R. unter [ZOOM](https://zoom.us/download) durchgeführt (Alternativen nach Abstimmung möglich).

- $\blacktriangleright$  [Adobe Illustrator CC](https://www.adobe.com/de/products/illustrator.html)<sup>\*</sup>
- $\blacktriangleright$  [Adobe Photoshop CC](https://www.adobe.com/de/products/photoshop.html)<sup>\*</sup>
- $\blacktriangleright$  [Adobe InDesign CC](https://www.adobe.com/de/products/indesign.html)<sup>\*</sup>
- $\blacktriangleright$  [Adobe Bridge CC](https://www.adobe.com/de/products/bridge.html)<sup>\*</sup>
- [Adobe Adobe Acrobat Pro](https://acrobat.adobe.com/de/de/acrobat.html)<sup>\*</sup>, [Standard](https://acrobat.adobe.com/de/de/acrobat.html)<sup>\*</sup> oder [Reader](https://www.adobe.com/de/acrobat/pdf-reader.html) ab Version 2017.

## Schulungsorte:

- $\vee$  Webinar als Live-Online-Schulung
- $\blacktriangleright$  Kunde hausintern bei Ihnen vor Ort

# Durchführungsgarantie:

Die Durchführung ist bei offenen Gruppenkursen bereits mit dem 2. Kursteilnehmer, bzw. bei Firmen- und Einzeltrainings zum vereinbarten Termin - garantiert.

[powered by webEdition CMS](https://www.webEdition.org)